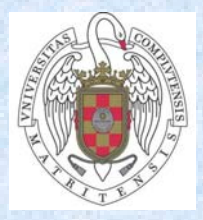

# **Some Applications of Algebraic System Solving**

# **Eugenio Roanes-Lozano**

**Algebra Department School of Education & School of Mathematics Universidad Complutense de Madrid eroanes@mat.ucm.es** 

Partially supported by the research projects TIN2009-07901 (Spanish Government) and UCM2008-327 910563 (UCM - BSCH Gr. 58/08, research group ACEIA, Spain).

Eugenio Roanes-Lozano: Some Applications of Algebraic System Solving TIME'2010

**Firstly, I would like to thank the organizers of TIME-2010 and the steering committee for inviting me to give this plenary talk.** 

> **It is a great pleasure for me to have this opportunity to talk to you today**

 $\odot$ 

## **I would like my talk not to be a monologue, so I invite you to ask or express your opinions at any moment…**

## **I wouldn't like my talk to look like this:**

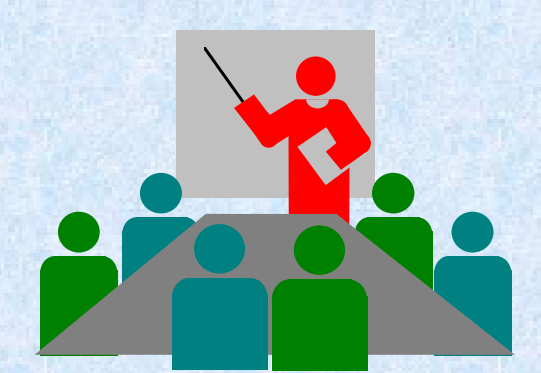

Eugenio Roanes-Lozano: Some Applications of Algebraic System Solving TIME'2010

**3** 

- I was born in 1962, and when I became 10 year old, the educational system in Spain changed and we were moved to a "Modern Mathematics" environment.
- Primary school teachers had to face teaching students up to 14 year old (instead of up to 10 year old), and many, suspicious regarding "modern mathematics" added (on their own) "old style" ugly looking text books to the "modern mathematics" books.
- These books were anything but didactically oriented.
- I was really afraid of the "ponds problems" (swimming pool was a too modern word) like: two sources providing … liters per second and … liters per second (respectively) fill a pond of … cubic meters. How long will it take to fill the pond?
- They were solved using "rules of three" (even applied to problems with more than 3 numerical values), that I never mastered.
- The key problem (apart from ugly details like units appearing only at the very last step) is that the mathematical theory wasn't known by the student, so it was all rather bungle … Each different problem seemed to need a different approach.

**5** 

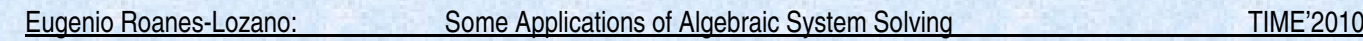

- So the main reason for the student's (my) failure was the lack of a theoretical basis for the problem.
- All problems disappeared when my father taught me an equational approach to this sort of problems (i.e., as I was taught the needed theory!).
- I was really surprised by the fact that I COULD THEN SOLVE ALL PROBLEMS THAT COULD BE EXPRESSED AS A LINEAR EQUATION OR LINEAR SYSTEM!!!
- Now returning to 2010, most CAS (like DERIVE) include the possibility to SOLVE ALGEBRAIC SYSTEMS (using Gröbner Bases, what is usually kept hidden to the user, as Gauss' method when solving linear systems).
- This opens a new world of possibilities, as happened to me with linear system solving!!! ANY ("reasonably" sized) PROBLEM that can be expressed in terms of an ALGEBRAIC SYSTEM can then be SOLVED!!!

Eugenio Roanes-Lozano: Some Applications of Algebraic System Solving TIME'2010

- Why is using a CAS a key issue?
- Firstly, because **it can handle non-assigned variables**:

 $(x+y)^2 - (x-y)^2 = 4xy$ 

 $DIF(SIN(x^2),x) = 2 \cdot x \cdot COS(x^2)$ 

(these computations are of a qualitative higher complexity level than those performed by "usual" computer languages).

- Secondly, because **exact arithmetic** is a must for relying on the correctness of the computations (otherwise we would have to perform numerical analysis computations regarding errors).
- **Show DERIVE Example (digitos\_aprox.dfw).**

**7** 

# How many digits are correct? Eugenio Roanes-Lozano TIME 2010 (7-VII-2010) Created: 1-VII-2010

#1: x ≔ 1.000001

 2 #2: ITERATE(APPROX(x ≔ x , 6), i, 1, 30) = x ≔ 1

#3: x ≔ 1.000001

#4: 
$$
ITERATE(APPROX(x := x, 16), i, 1, 30) = x :=
$$

 ~ 2088892037531073768478669480691219817320136012776524630349058935~  $\sim$  1839050919558903697002137718037424015508171334853449442756817951~  $\sim$  7199955392756059526580396995899103101364913387302360400011404597~  $\sim$  8255303006942505540378607384264776359762400092946173857241699401~  $\sim$  0365505727773707863258378504481403183543057674896121959328475368~  $\sim$  2142344605345137814697796714081396654687333478956873816661397684~  $\sim$ 4672846507076770550595712610133157620529940124277781042548470965~

1407902604158631936

#5: 
$$
x = 1.000001
$$

#6: 
$$
\text{ITERATE}(\text{APPROX}(x := x, 32), i, 1, 30) = x :=
$$

 $\sim$  2088892025819431696035903453396348230115243233425706856278178975~  $\sim$  6420195159782665017569304753399453432958875158824230895379079081~  $\sim$ 0494596627742250302955969554365841295627378123125714809466905178~

 $\sim$  4828512380831831122191511007911802525501063893763582394158541334~  $\sim$  1606456434531820468926219236562145807564256126819656476950871113~  $\sim$  5360698584409496339073452920753879316377360220807285199647250816~  $\sim$  5316432231715976147561925974512883571150135465702854703590273973~ 2655152337899279681

# Only the first 8 digits coincide in this case (precision 16 vs 32).

References:

E. Roanes-Lozano: Precisión Indefinida y Matemática Elemental. *Bol. Soc. "Puig Adam" de Profs. de Matemáticas* 31 (1992) 33-52.

## **AN ELEMENTARY INTRODUCTION TO ALGEBRAIC SYSTEMS**

- Let us recall some details of my Keynote Lecture at TIME'2004.
- Approximate methods were the only alternative until the 60's, when the first **general and effective method was found: Gröbner bases**.
- Although implementations of GB are incorporated to all CAS, they are not widely known.
- DERIVE's **SOLVE** command for polynomial systems internally calculates a GB if the system isn't linear.

**9** 

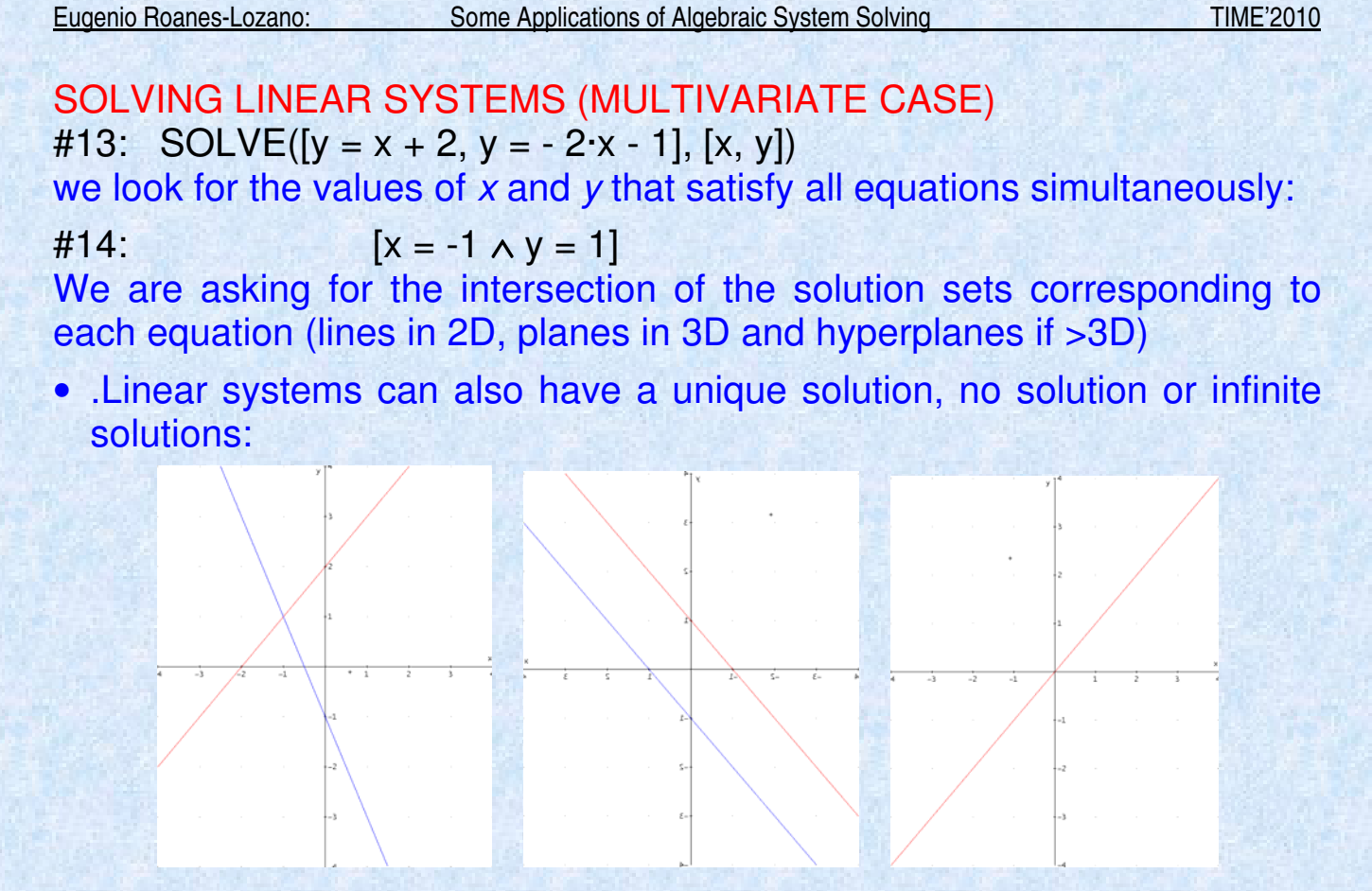

• In case the dimension of the space is greater than 2, the solution set of the linear system can be a linear variety of intermediate dimension.

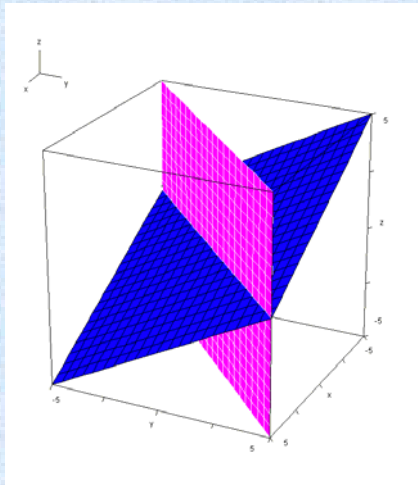

• Then,all we can do is to express it in a simpler way!

**11** 

Eugenio Roanes-Lozano: Some Applications of Algebraic System Solving TIME'2010

## ALGEBRAIC SYSTEMS

• An algebraic equation is an equation of the form:

**general polynomial = 0** 

• An algebraic system, also called polynomial system, is a set of algebraic equations.

## SOLVING AN ALGEBRAIC SYSTEM

• What happens when we ask DERIVE to SOLVE an algebraic system?

$$
2 \t 2 \t 2
$$
  
#36: SOLVE([x - 1 = y, -x - x + 2 = y], [x, y])

$$
\text{#37:} \quad [x = 1 \, \land \, y = 0, \, x = \text{---} \, \land \, y = \text{---} \, 2 \quad \text{4}
$$

• We are asking DERIVE to look for the values of  $x$  and  $y$  that satisfy all the equations simultaneously.

**13** 

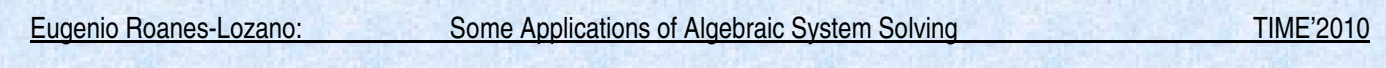

• From the geometrical point of view, we are asking for the intersection of the solution sets corresponding to the equations (curves in 2D; surfaces in 3D or hypersurfaces in >3D):

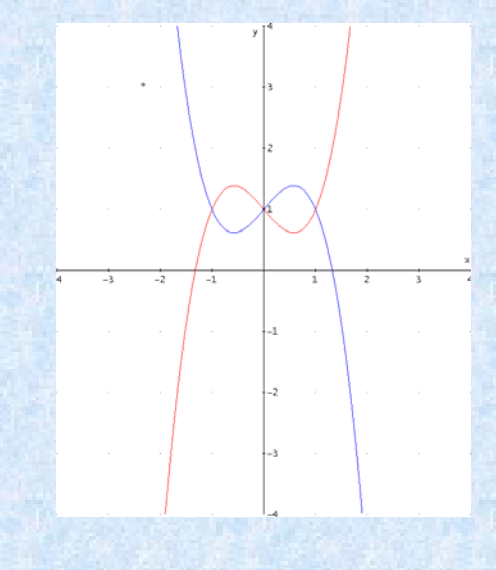

• The solution set of an algebraic system is denoted algebraic variety, and it can consist of unconnected components.

• Agebraic systems with a unique solution, no solution or infinite solutions exist.

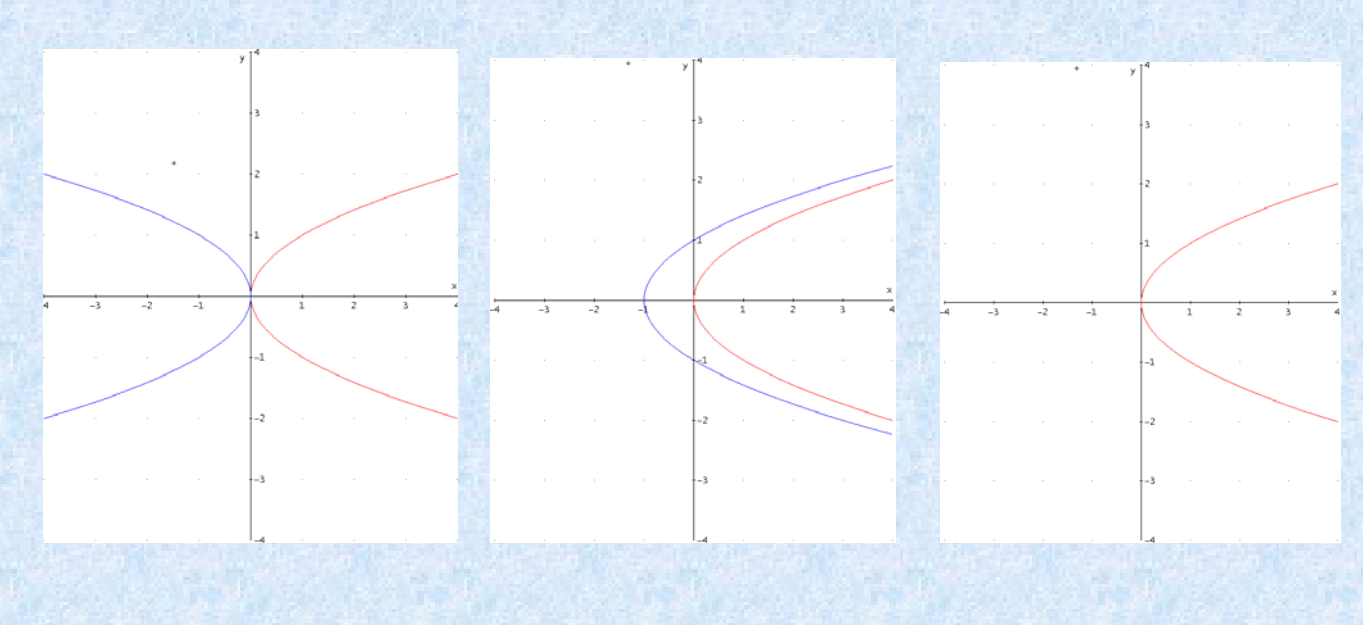

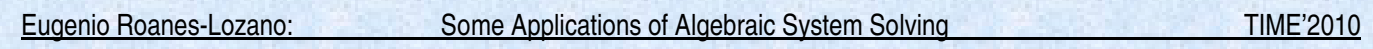

• And If the dimension of the space is > 2, the solution set of the polynomial system could be an algebraic variety of intermediate dimension:

 2 2 #55: SOLVE( $[x + y - z - 1 = 0, y - z = 0]$ ,  $[x, y, z]$ ) 2 2 #56:  $[x + y - z = 1 \land y - z = 0]$ 

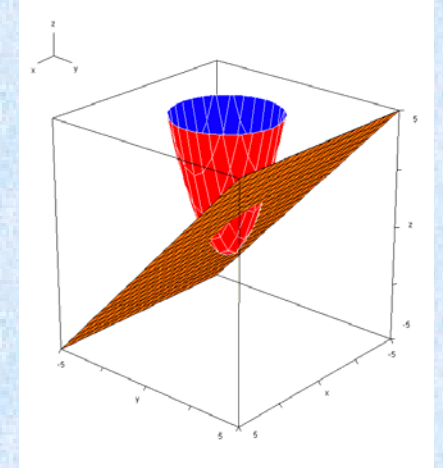

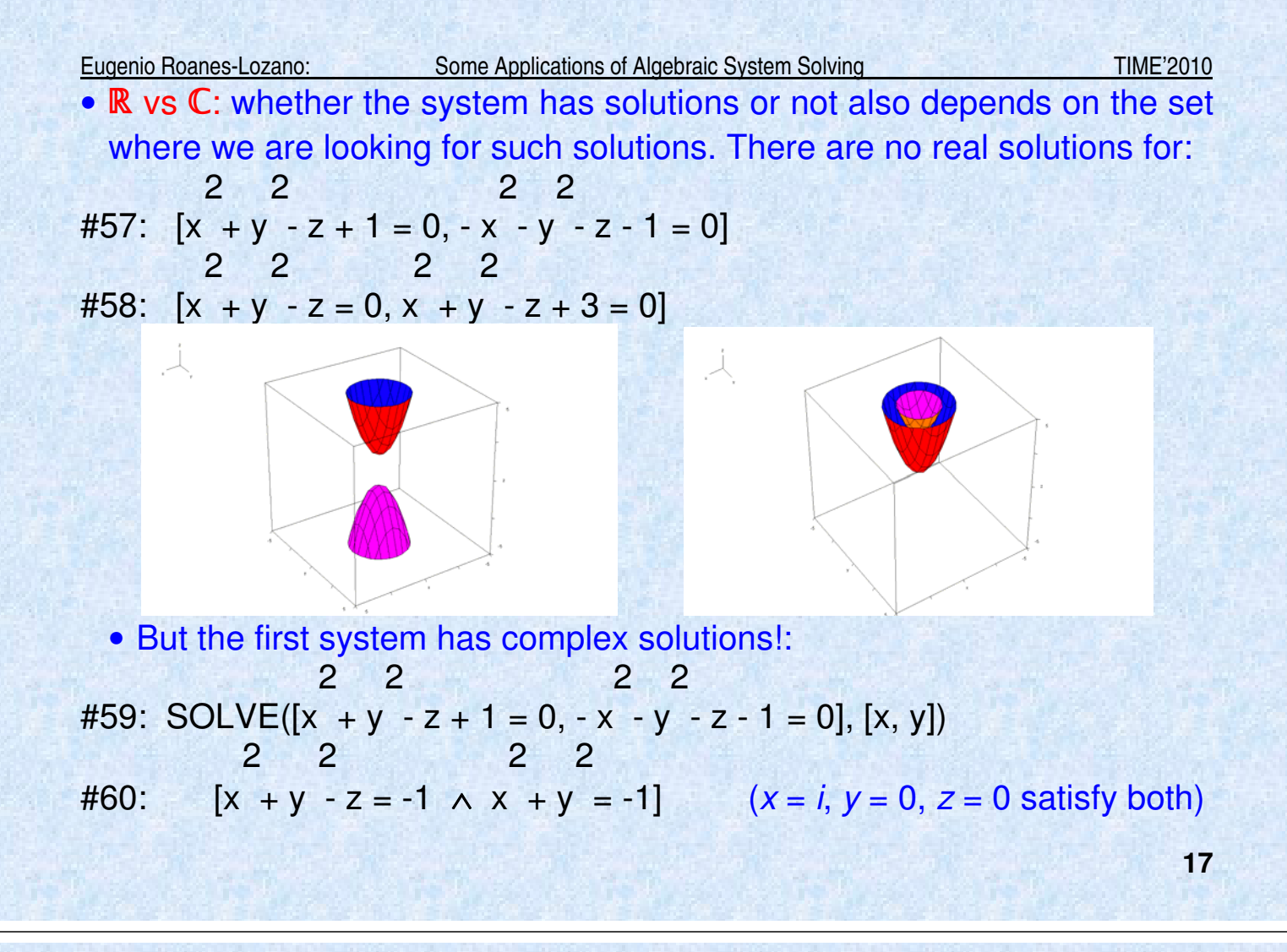

Eugenio Roanes-Lozano: Some Applications of Algebraic System Solving TIME'2010 GB FINDS THE LOWEST DEGREE (SIMPLEST) EXPRESSION (a canonical basis of any given ideal, that characterizes it (once the variable ordering and term ordering are chosen). 2 2

#65: SOLVE([x + y - z - 1 = 0, z - 1 = 0], [x, y, z])

\n2 2

\n#66: 
$$
[x + y = 2 \land z = 1]
$$

j.

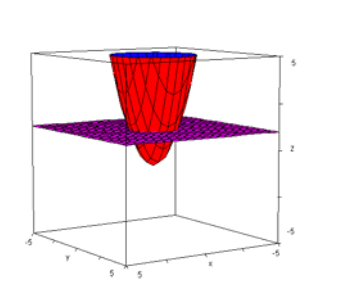

calls GB, that expresses the ideal as an intersection of a vertical cylinder and a horizontal plane:

 2 2 #67: GROEBNER BASIS( $[x + y - z - 1, z - 1]$ ,  $[x, y, z]$ ) 2 2  $\#68$ :  $[z - 1, x + y - 2]$ 

**18** 

### • A WHOLE NEW WORLD OF POSSIBILITIES OPENS TO US!!!

#### **References:**

E. Roanes-Lozano, E. Roanes-Macías, L. M. Laita: The Geometry of Algebraic Systems and Their Exact Solving Using Groebner Bases. Computing in Science and Engineering 6/2 (2004) 76-79.

E. Roanes-Lozano, E. Roanes-Macías, L. M. Laita: Some Applications of Gröbner Bases. Computing in Science and Engineering 6/3 (2004) 56-60.

E. Roanes-Lozano: Pictures at a DERIVE'S exhibition (interpreting DERIVE's SOLVE command). Keynote Lecture at TIME-2004 conference. Published in: J. Böhm (ed.): Proceedings of TIME 2004 (CD-ROM). bk teachware Schriftenreihe, Nr. SR-41, 2004.

• **Show DERIVE Example (3\_color\_grafos.dfw)**

# Graph 3-coluring (D. Bayer's idea) Eugenio Roanes-Lozano TIME 2010 (7-VII-2010) Created: 3-VII-2010

THE PROBLEM: Can we decide when a given map is 3-colourable?

(This is NOT the famous "4-colour problem": all maps with connected countries can be coloured with at most 4 colours in a way such that countries that share a border that is not only a point are coloured with different colours).

Coding:

The countries are the vertices of the graph.

There is an edge between two nodes iff the two countries share a border.

Vertices are denoted by polynomial variables. For example: x,y,z,t

A graph is introduced as a vector of vectors. For example:

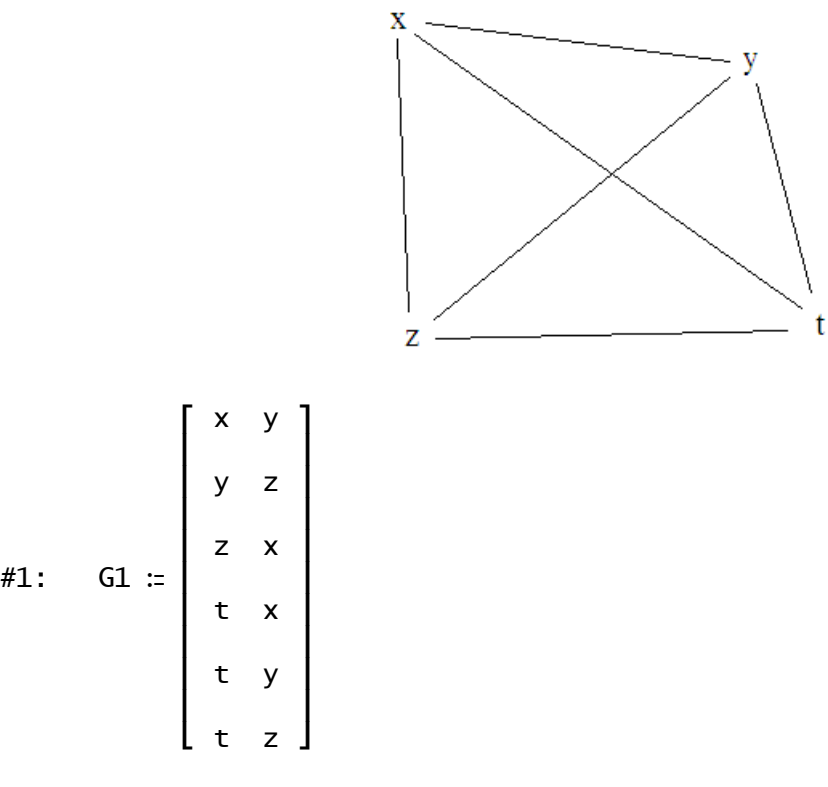

The 3 colours are designated by the 3 cubic roots of unit:

#2: SOLVE(x - 1 = 0, x) = 
$$
\left(x = -\frac{1}{2} - \frac{\sqrt{3} \cdot i}{2} \vee x = -\frac{1}{2} + \frac{\sqrt{3} \cdot i}{2} \vee x = 1\right)
$$
  
x = 1

As a colour is assigned to each vertex, for each vertex, x,  $x^3-1=0$  must hold.

$$
\begin{array}{ll}\n & 3 \\
\text{#3:} & \text{pol\_vertex(var)} \coloneqq \text{var } -1 \\
 & \text{pol\_vertex(x)} = x - 1\n\end{array}
$$

So, given a graph, we can consider the polynomials corresponding to the vertices:

#5: MAP\_LIST(pol\_vertext(x), x, VARIABLES(G1)) = 
$$
\begin{bmatrix} 3 & 3 & 3 \\ x & -1, y & -1, z & -1 \end{bmatrix}
$$
  
1, t - 1

Edges are denoted by polinomials of the form  $x^2+xy+y^2$ . The idea comes from the fact that  $x^3 - y^3 = 1 - 1 = 0$  and:

$$
\frac{3}{46}:\frac{3}{46}:\frac{3}{46}
$$

(if one factor doesn't vanish, the other should).

#7: pol-edge(e) := 
$$
e + e + e + e
$$
  
1 1 2 2

Given a graph, we can then consider the polynomials corresponding to edges:

#8: MAP\_LIST(pol-edge(e), e, G1) = 
$$
\begin{bmatrix} 2 & 2 & 2 & 2 & 2 \\ x + x \cdot y + y & y + y \cdot z + z & x + z \end{bmatrix}
$$
  
\n $\begin{bmatrix} 2 & 2 & 2 & 2 & 2 \\ x \cdot z + x \cdot y + y + z + z & z \end{bmatrix}$ 

And we can put them together:

#9: APPEND(MAP\_LIST(pol\_vertex(x), x, VARIABLES(G1)),

MAPLIST(pol-edge(e), e, G1)) = 
$$
\begin{bmatrix} 3 & 3 & 3 & 3 \\ x & -1, y & -1, z & -1, t & -1, \\ z & 2 & 2 & 2 & 2 & 2 & 2 & 2 \\ x & + x \cdot y & + y & y & + y \cdot z & + z & , x & + x \cdot z & + z & , x & + t \cdot x & + t & , y & + \end{bmatrix}
$$
  
2 2 2 2  
1 y + t , z + t \cdot z + t

or even create a function that, given the graph, looks for its 3-colourings:

#10: three\_col(G) := SOLVE(APPEND(MAP\_LIST(pol\_vertex(x), x, VARIABLES(G)), MAP\_LIST(pol\_edge(e), e, G)), VARIABLES(G))

This function can be used to create a Boolean function that checks wether the graph is 3-colourable or not:

#11: is\_3\_col(G) :=  $\neg$  three\_col(G) = []

Example 1: there is no possible 3-colouring for G1

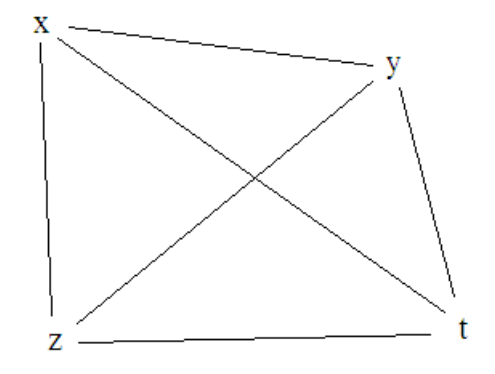

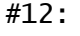

#12: is\_3\_col(G1) = false

Example 2: there is at least one possible 3-colouring for G2

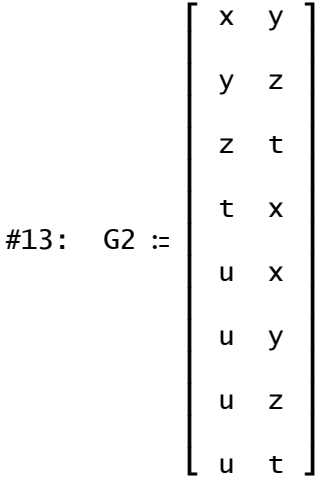

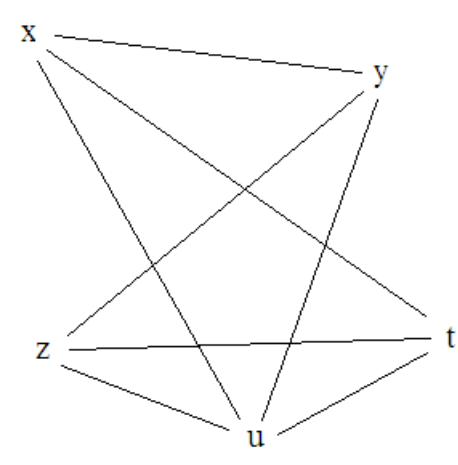

#14: is\_3\_col(G2) = true

Moreover: solving the system gives us the possible 3-colourings:

#15: three\_col(G2) = 
$$
\left[x = 1 \land y = -\frac{1}{2} + \frac{\sqrt{3} \cdot i}{2} \land z = 1 \land t = -\frac{1}{2} + \frac{\sqrt{3} \cdot i}{2} \land u = -\frac{1}{2} - \frac{\sqrt{3} \cdot i}{2} \land u = \frac{1}{2} - \frac{\sqrt{3} \cdot i}{2} \land u = -\frac{1}{2} + \frac{\sqrt{3} \cdot i}{2} \land u = -\frac{1}{2} + \frac{\sqrt{3} \cdot i}{2} \land u = -\frac{1}{2} + \frac{\sqrt{3} \cdot i}{2} \land u = -\frac{1}{2} + \frac{\sqrt{3} \cdot i}{2} \land u = -\frac{1}{2} + \frac{\sqrt{3} \cdot i}{2} \land u = -\frac{1}{2} - \frac{\sqrt{3} \cdot i}{2} \land x = -\frac{1}{2} + \frac{\sqrt{3} \cdot i}{2} \land u = \frac{1}{2} - \frac{\sqrt{3} \cdot i}{2} \land x = -\frac{1}{2} - \frac{\sqrt{3} \cdot i}{2} \land u = 1, x = -\frac{1}{2} - \frac{\sqrt{3} \cdot i}{2} \land y = 1 \land z = -\frac{1}{2} - \frac{\sqrt{3} \cdot i}{2} \land t = -\frac{\sqrt{3} \cdot i}{2} \land t = 1 \land u = -\frac{1}{2} + \frac{\sqrt{3} \cdot i}{2} \land y = \frac{1}{2} - \frac{\sqrt{3} \cdot i}{2} \land x = -\frac{1}{2} - \frac{\sqrt{3} \cdot i}{2} \land x = -\frac{1}{2} - \frac{\sqrt{3} \cdot i}{2} \land y = -\frac{1}{2} + \frac{\sqrt{3} \cdot i}{2} \land z = -\frac{1}{2} - \frac{\sqrt{3} \cdot i}{2} \land t = -\frac{1}{2} + \frac{\sqrt{3} \cdot i}{2} \land u = 1\right]
$$

Let us consider the first solution:

#16: (three-col(G2))
$$
\frac{1}{1} = \left(x = 1 \land y = -\frac{1}{2} + \frac{\sqrt{3} \cdot i}{2} \land z = 1 \land t = -\frac{1}{2}\right)
$$

$$
+\frac{\sqrt{3\cdot i}}{2} \wedge u = -\frac{1}{2} - \frac{\sqrt{3\cdot i}}{2}
$$

that, if :  $1 = red$  ;  $-1/2+sqrt(3)i/2 = green$ ;  $-1/2-sqrt(3)i/2 = blue$ , is the 3-colouring:

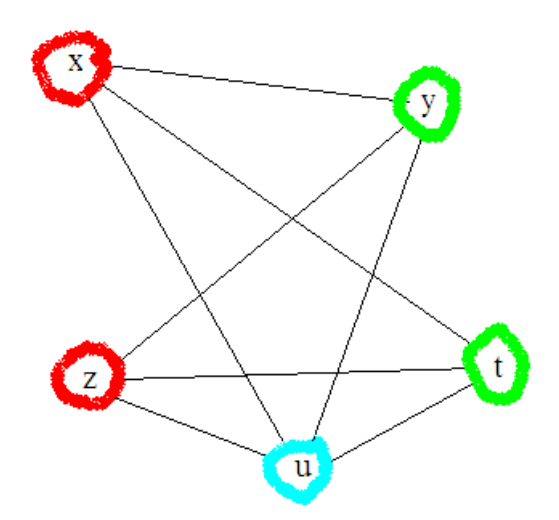

So algebraic system solving has made it possible to decide wether any given graph is 3-colourable or not (through a smart coding of the graph)!!!

References:

D.A. Bayer, "The Division Algorithm and the Hilbert Scheme", Ph.D. Thesis, Harvard University, 1982.

William W. Adams, Philippe Loustaunau: An Introduction to Grobner Bases. AMS Graduate Studies in Mathematics, 1994 (pages 102-105).

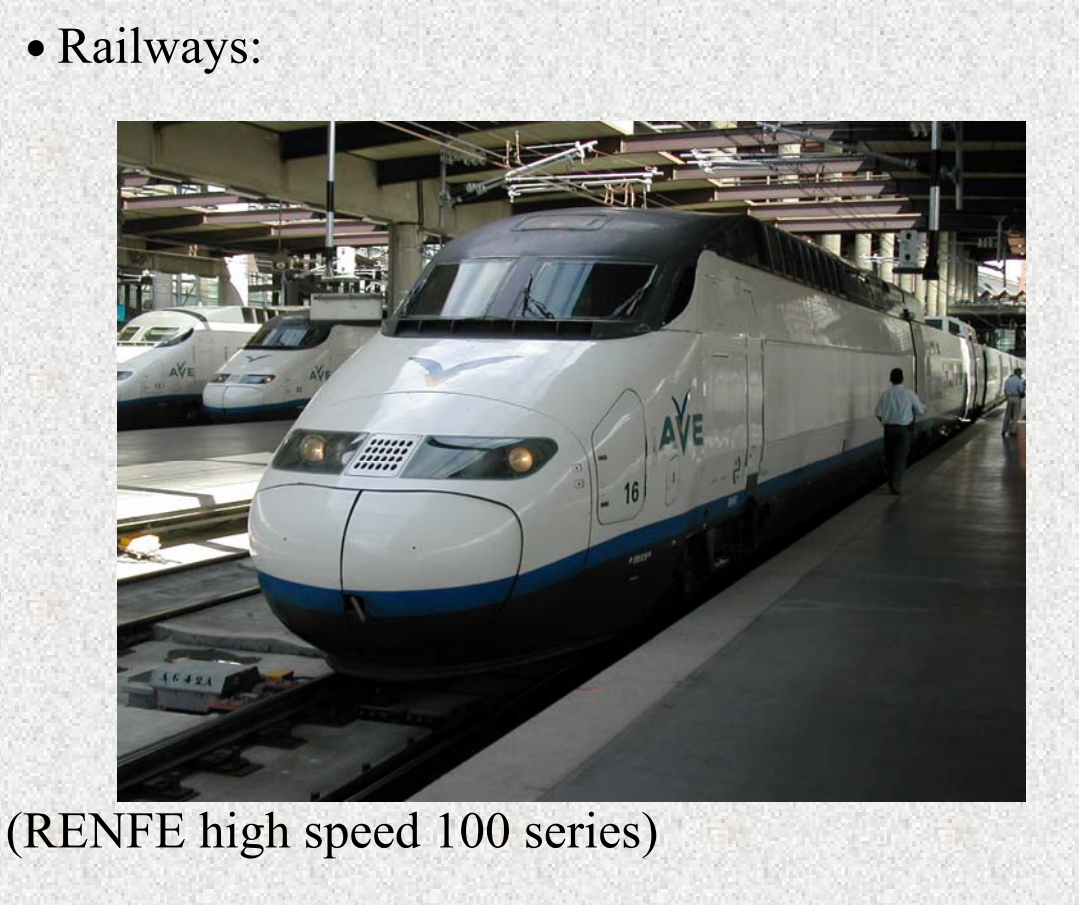

# are guided transportation systems:

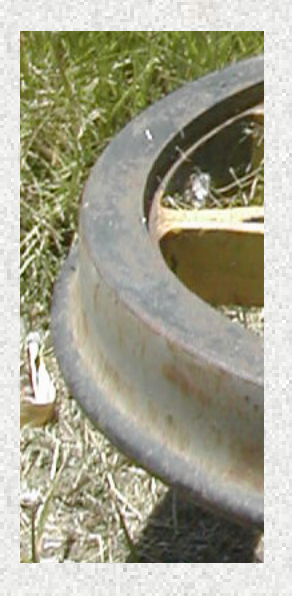

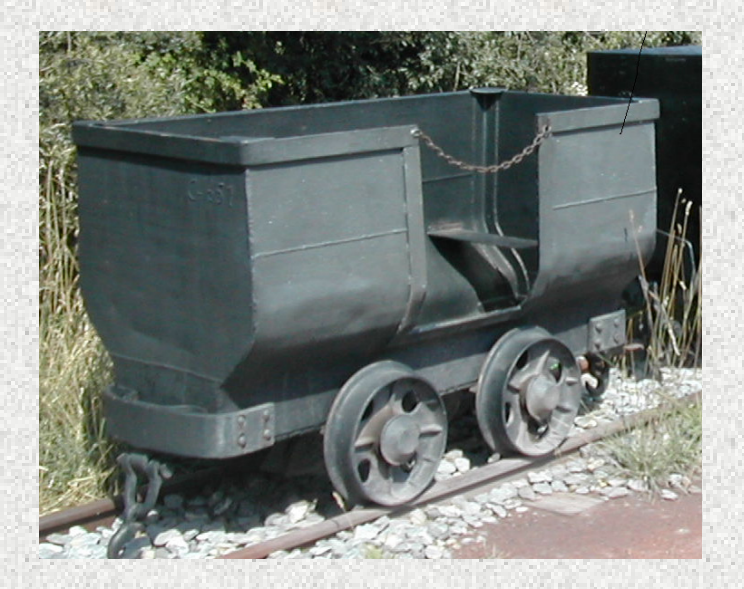

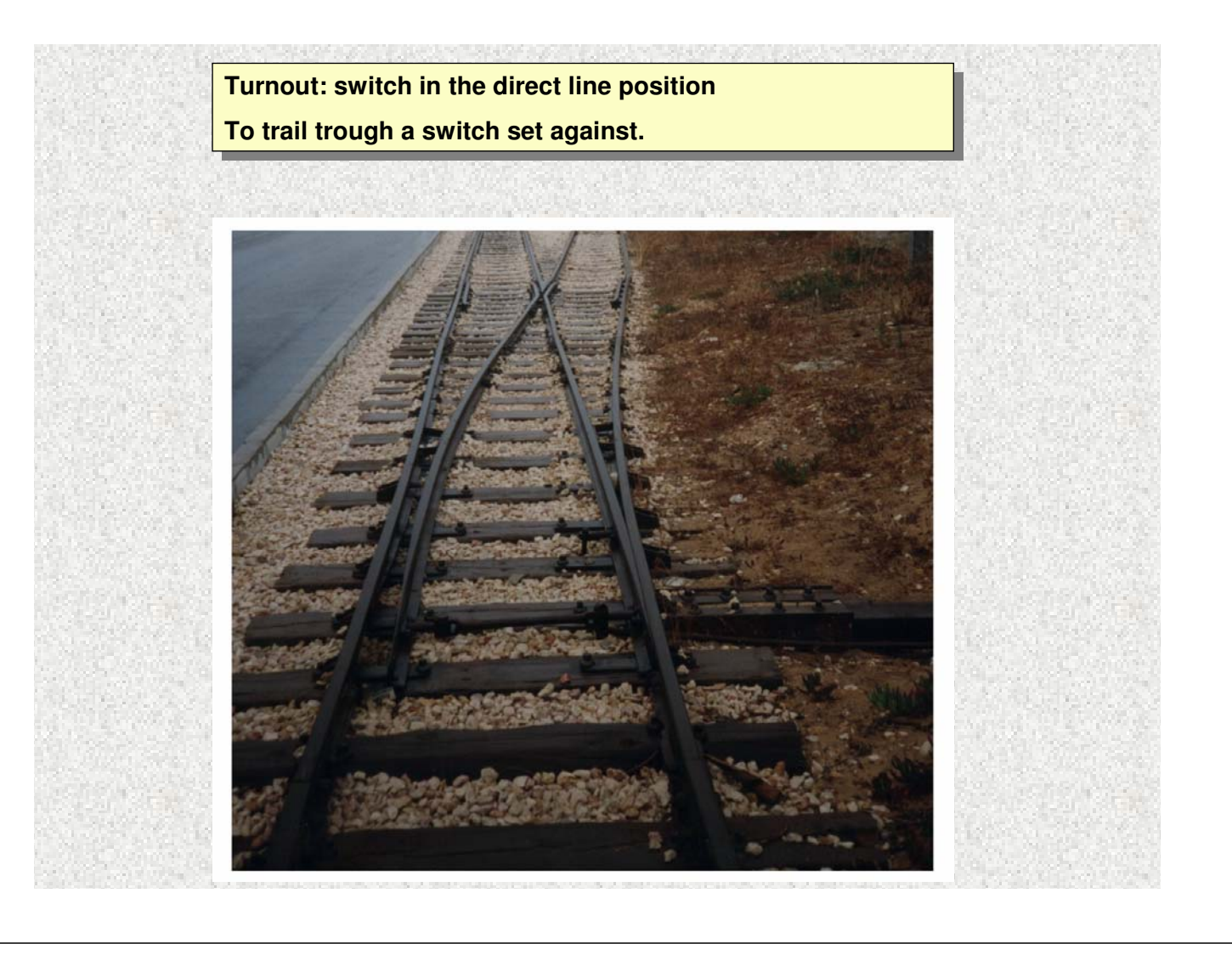

# What is a railway interlocking?

• Device that avoids combinations of signals and switches that could lead in the worst case to a collision or trailing.

• It is not trivial!

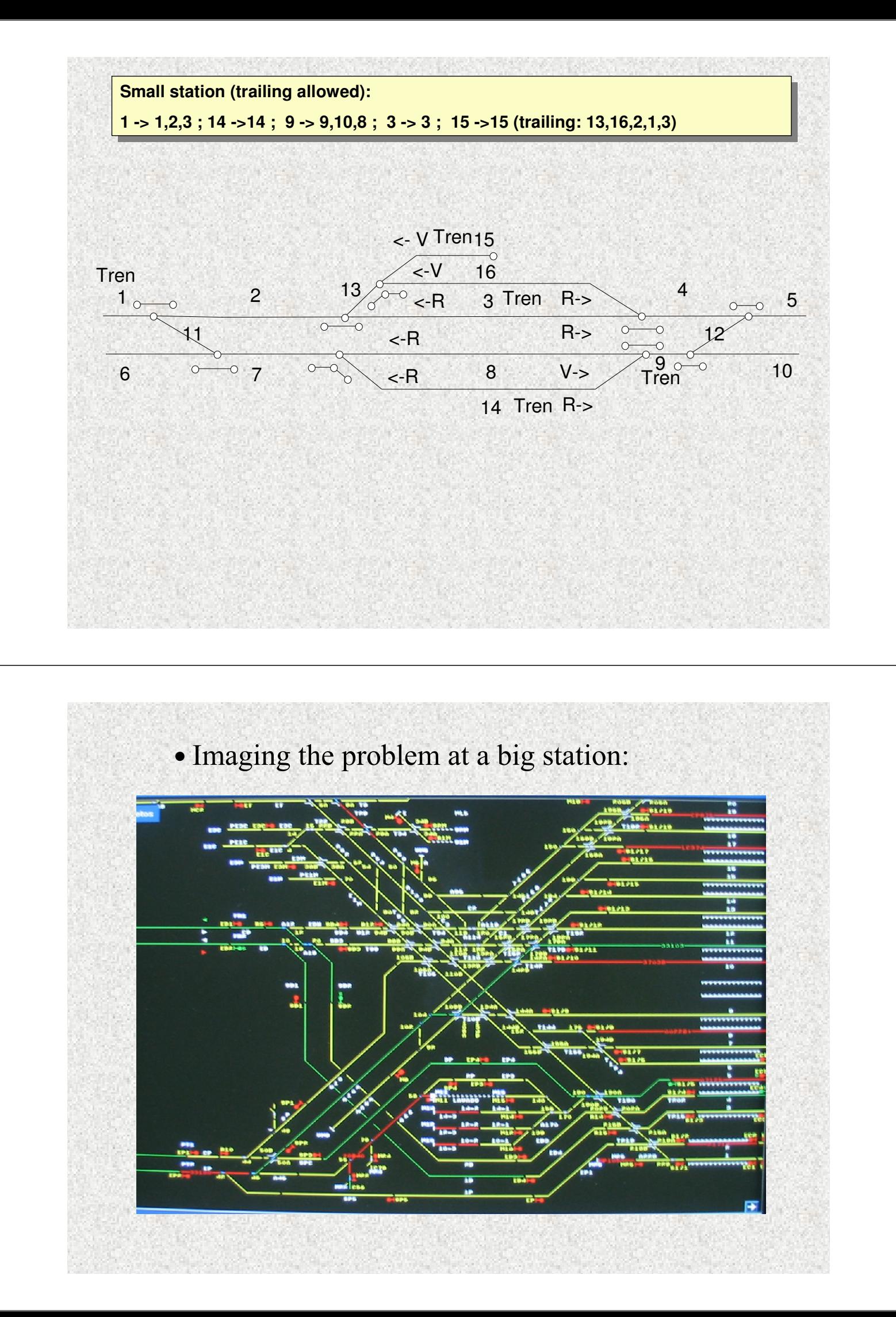

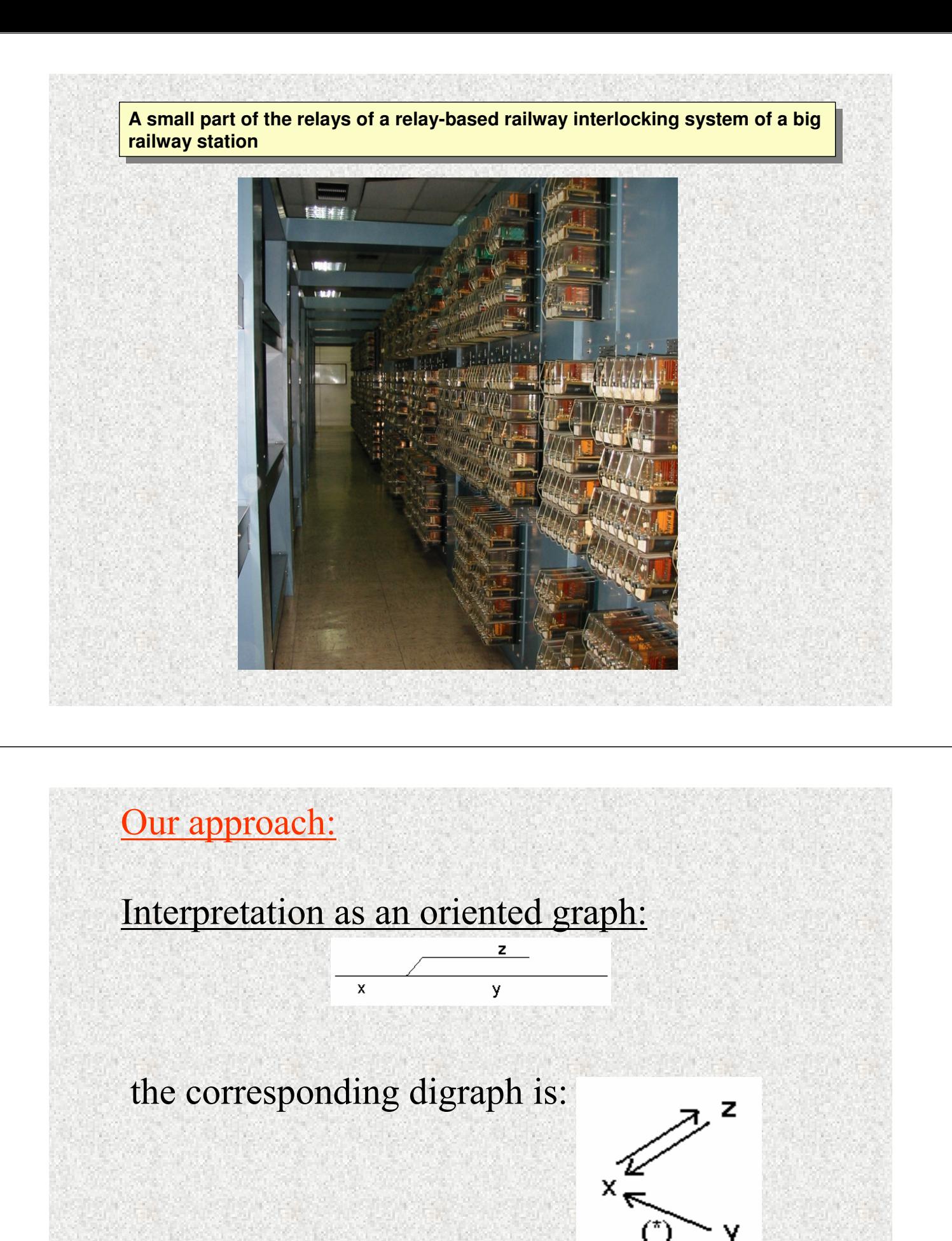

 $(*)$  if trailing through a switch set against is allowed.

- · Pass from one section to an adjacent one must be:
- topologically possible
- allowed by the position of the switches of the turnouts
- allowed by the colour of the semaphores.

· But the transitive closure of the digraph should be considered:

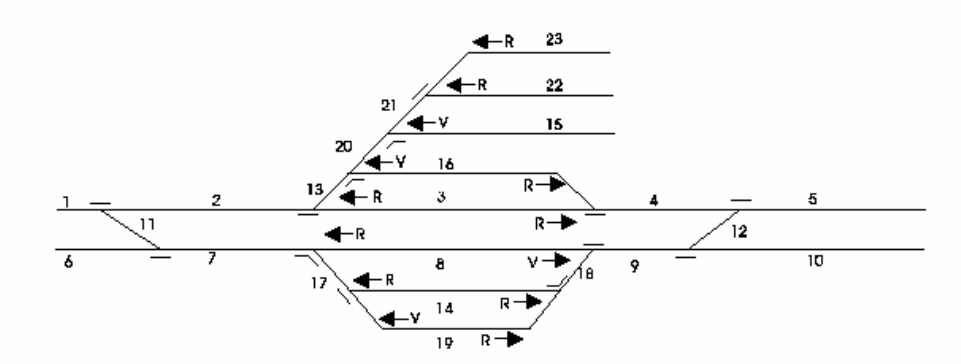

• And also the reflexive closure.

• The proposed situation is translated into an algebraic system (equations of degree  $\leq$  2).

• Curiously enough, the safetyness of the proposed situation is equivalent to the compatibility of the system.

Coding.- An idea of the author: system SIST summarizes the info from the semaphore and switches digraph.

Sections are represented by variables and trains by positive integers.

a) Equation:

 $variable-number-1$ 

is included in *SIST* ifff train number *num* is in section *variable*.

- For example:  $x-11=0$ 

## b) Equation

variable1.(variable1-variable2)=0 is included in SIST iff sections variable1 and variable2 *are* adjacent and it is possible to pass from section variable1 to section variable2 according to the position of the switches and obeying the semaphores.

- For example,

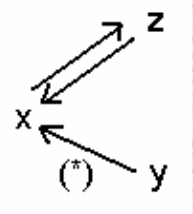

is represented including in SIST the equations:  $x \cdot (x-z) = 0$ ;  $z \cdot (z-x) = 0$ ;  $y \cdot (y-x) = 0$ .

Remark.- We suppose that there is at most one train per section. Consequently, there can't be two equations such as

in SIST.

Proposition.- A section is accesible by more than one train iff SIST is incompatible.

Justification.- Train 2 in section x:  $x-2=0$  in SIST. If passing from x to y is allowed:  $x \cdot (x-y) = 0$  is in SIST. But then:  $x=2 \implies y=2$ .

And if it is possible to pass from section  $y$  to section  $m$ .  $y \cdot (y-m)=0$  is in SIST.

Consequently:  $m=2$ .

Intuitively, value 2 propagates through all the sections accesible from  $x$ , not just to the adjacent ones..

Consecuence. The proposed position of switches and semaphores can be authorized iff SIST is compatible.

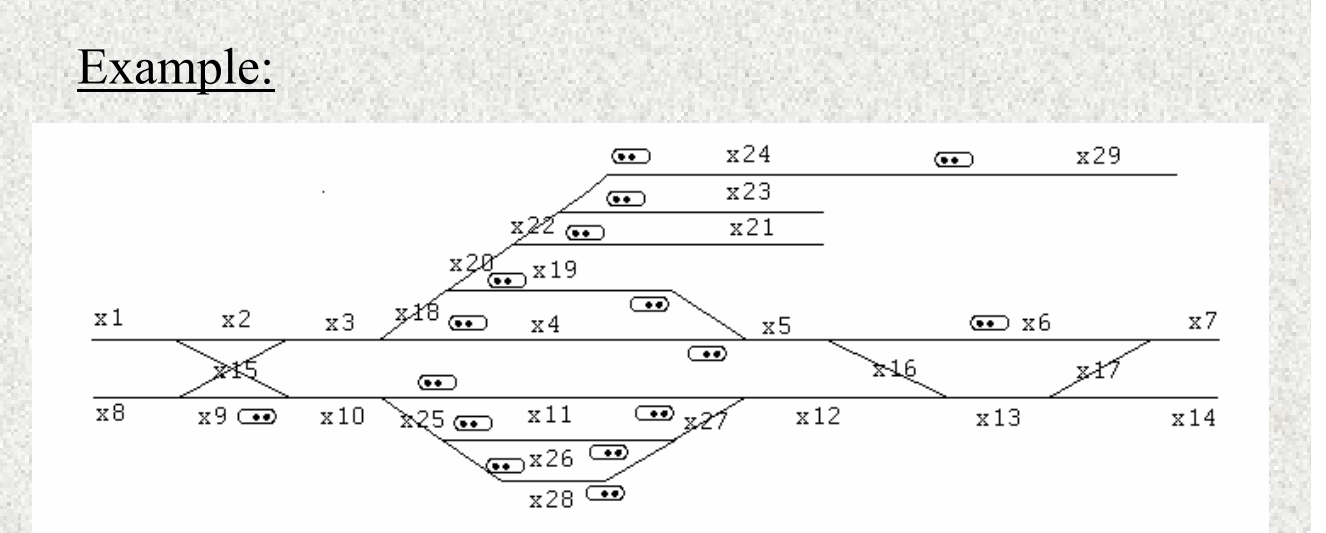

### References:

E. Roanes-Lozano, E. Roanes-Macías, L.M. Laita: Railway Interlocking Systems and Groebner Bases. Mathematics and Computers in Simulation 51/5 (2000) 473-481.

> encla1ba(GB).mws Show: Verbally: idea of curve contained in surface Show: recta euler.mws

## Railway interlockings with Maple (using GB)

**Eugenio Roanes-Lozano** 

**> restart; > with(grobner):** Warning, grobner is deprecated. Please, use Groebner.

The GB package and our interlocking package have to be loaded first:

**> read(`d:/congres/2010/TIME2010-Plenaria/Transparencias/trensolv.mpl`):**

#### **EXAMPLE:**

Global variables inicialization: **> inicializa();**

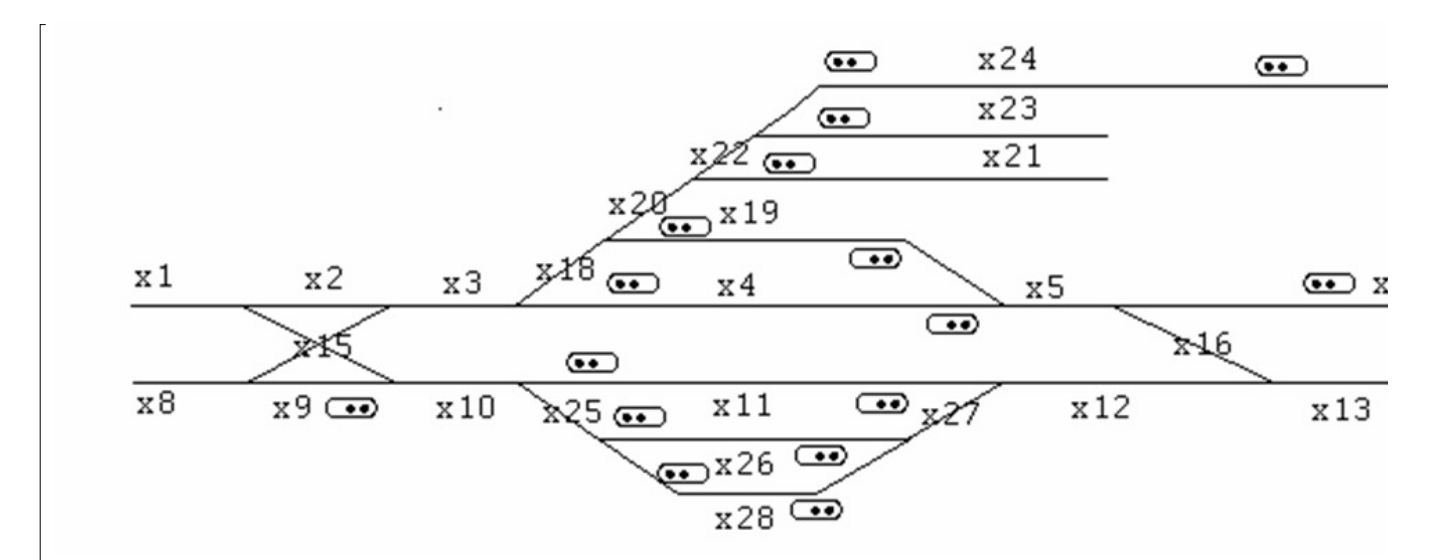

#### Sections:

**> LV\_:=['x||i' \$ i=1..29];** 

 $LV^- := [x1, x2, x3, x4, x5, x6, x7, x8, x9, x10, x11, x12, x13, x14, x15, x16, x17, x18, x19, x20, x21, x22, x23, x24, x25, x26, x27, x28, x29]$ **Adiacent sections:** 

**> adyacente(x24,x29);**

**> GD\_;**

 ${x24 (x24 - x29), x29 (x24 - x29)}$ 

Position of the switches of the turnouts:

**> desvio(x7,x6,x17,0);**

**> desvio(x13,x14,x17,0);**

```
> desvio(x5,x6,x16,0);
> desvio(x13,x12,x16,0);
> desvio(x5,x4,x19,1);
> desvio(x12,x11,x27,0);
> desvio(x27,x28,x26,0);
> desvio(x25,x28,x26,0);
> desvio(x10,x11,x25,0);
> desvio(x10,x9,x15,0);
> desvio(x8,x9,x15,0);
> desvio(x1,x2,x15,0);
> desvio(x3,x2,x15,0);
> desvio(x3,x4,x18,0);
> desvio(x18,x20,x19,1);
> desvio(x20,x22,x21,1);
> desvio(x22,x24,x23,0);
> GD_;
{x1(x1-x2), x10(x10-x11), x10(x10-x9), x11(x10-x11), x11(x12-x11), x12(x12-x11), x12(x13-x12), x13(x13-x12),x13(x13-x14), x14(x13-x14), x15(x1-x15), x15(x10-x15), x15(x3-x15), x15(x8-x15), x16(x13-x16), x16(x5-x16),
   x17 (x13 - x17), x17 (x7 - x17), x18 (x18 - x19), x18 (x3 - x18), x19 (x18 - x19), x19 (x5 - x19), x2 (x1 - x2), x2 (x3 - x2),x20 (x18 - x20), x20 (x20 - x21), x21 (x20 - x21), x22 (x20 - x22), x22 (x22 - x24), x23 (x22 - x23), x24 (x22 - x24), x24 (x24 - x29),
   x25 (x10-x25), x25 (x25-x28), x26 (x25-x26), x26 (x27-x26), x27 (x12-x27), x27 (x27-x28), x28 (x25-x28), x28 (x27-x28),
   x29(x24-x29), x3(x3-x2), x3(x3-x4), x4(x3-x4), x4(x5-x4), x5(x5-x19), x5(x5-x6), x6(x5-x6), x6(x7-x6),x7 (x7 - x6), x8 (x8 - x9), x9 (x10 - x9), x9 (x8 - x9)Colour of the semaphores:
> semaforo(x6,x5,1);
> semaforo(x29,x24,1);
> semaforo(x24,x22,1);
> semaforo(x23,x22,0);
> semaforo(x21,x20,1);
```

```
> semaforo(x19,x5,0);
> semaforo(x4,x3,0);
> semaforo(x4,x5,0);
> semaforo(x11,x10,0);
> semaforo(x11,x12,0);
> semaforo(x26,x25,0);
> semaforo(x26,x27,0);
> semaforo(x28,x25,0);
> semaforo(x28,x27,0);
> semaforo(x9,x10,0);
> GS_;
{x11 (x10-x11), x11 (x11-x10), x11 (x11-x12), x11 (x12-x11), x19 (x18-x19), x19 (x19-x18), x19 (x19-x5), x19 (x5-x19),x23(x22-x23), x23(x23-x22), x26(x25-x26), x26(x26-x25), x26(x26-x27), x26(x27-x26), x28(x25-x28), x28(x27-x26)x28 (x28 - x25), x28 (x28 - x27), x4 (x3 - x4), x4 (x4 - x3), x4 (x4 - x5), x4 (x5 - x4), x9 (x10 - x9), x9 (x9 - x10)
```
**> semaforo(x19,x18,0);**

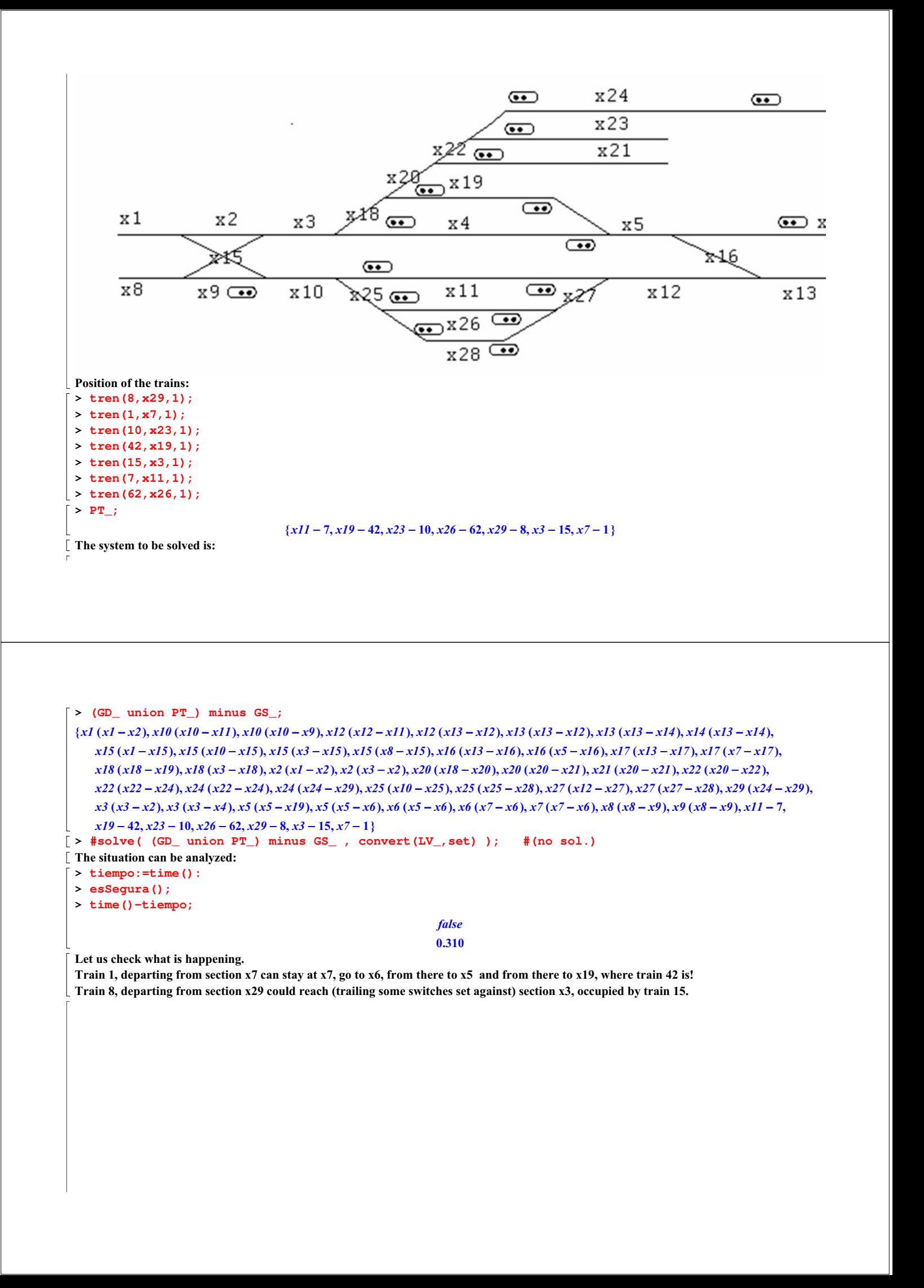

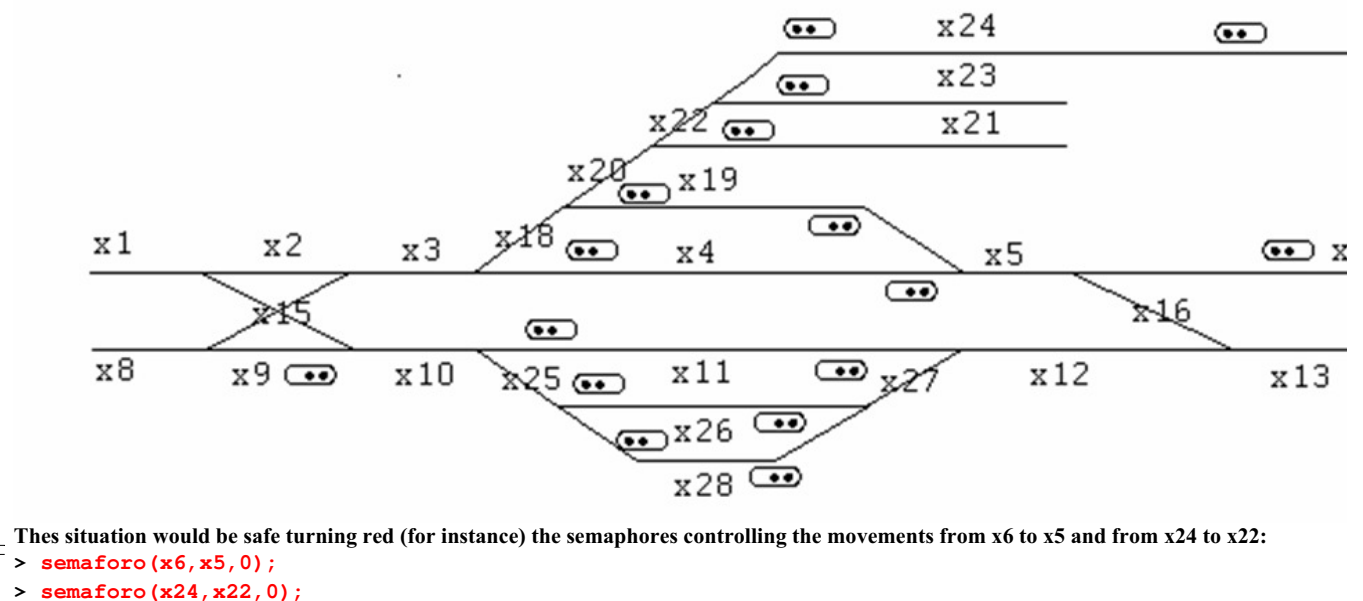

Let us analyse the new situation:

 $\lceil$  >  $\text{\#solve( (GD_{i} union PT_{i}) minus GS_{i}, convert(LV_{i},set))$ ;  $\text{\#(hay sol.)}$ 

**> tiempo:=time();**

**> esSegura();**

**> time()-tiempo;**

 $t$ *iempo* : = 64.542 true  $0.151$ 

**END >** 

### **RECTA DE EULER (GB method)**

#### Eugenio Roanes-Macías & Eugenio Roanes-Lozano

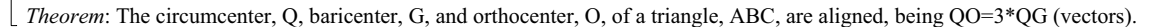

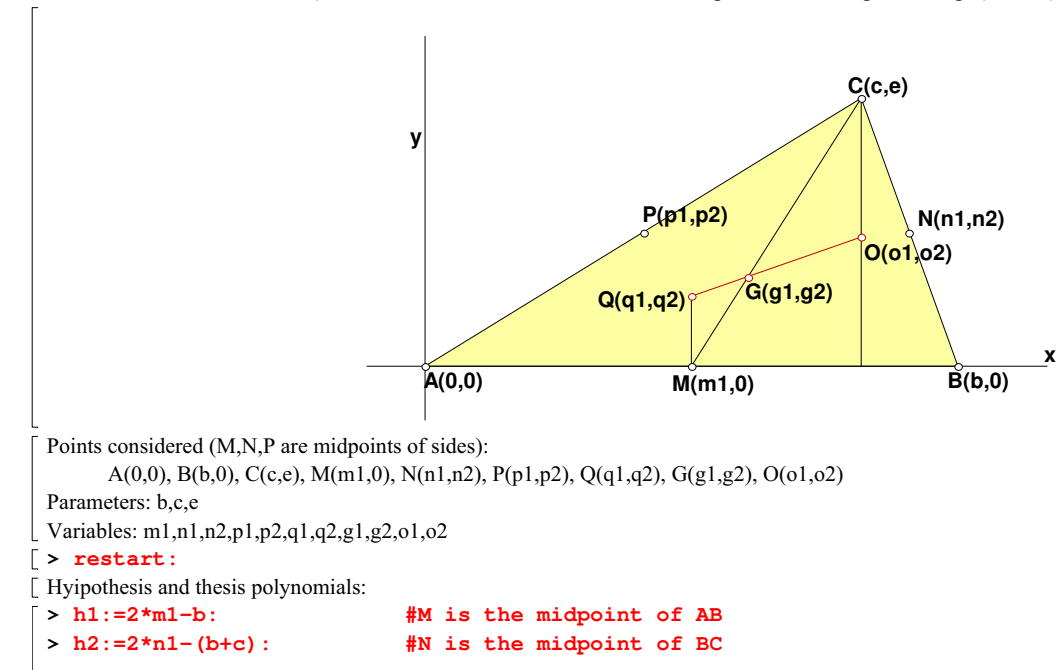

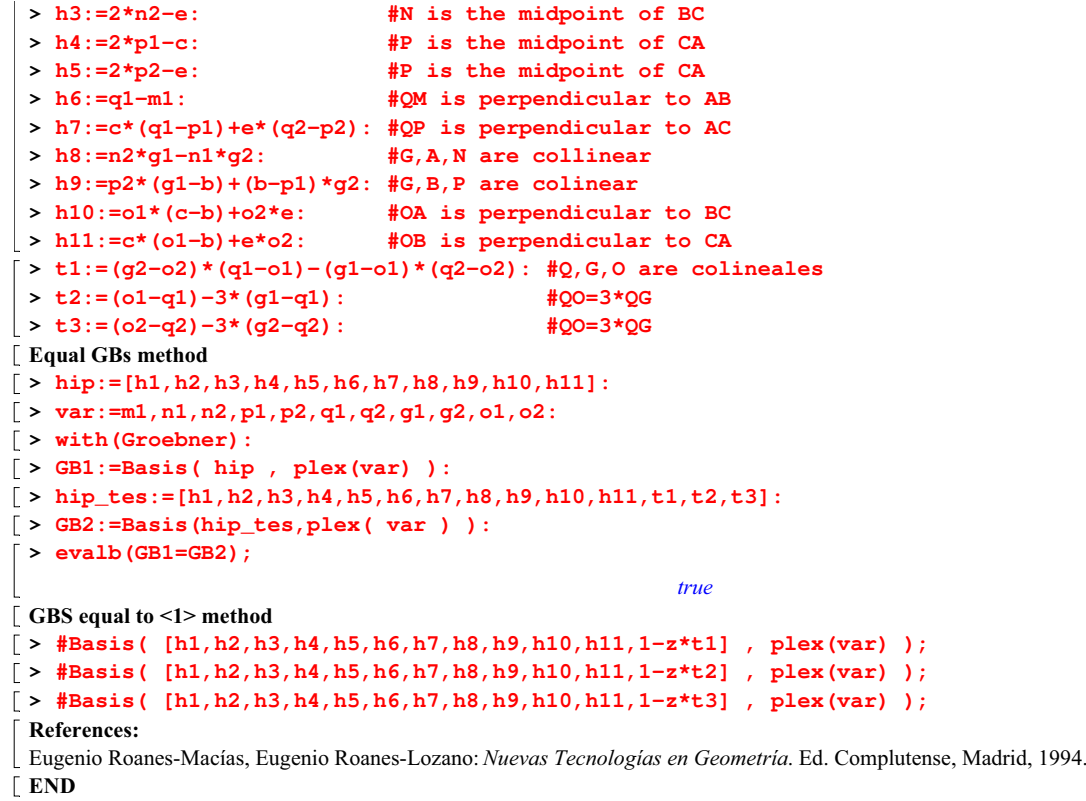

```
>
```